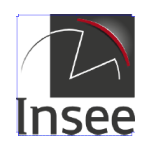

# **Demande de modification du code d'activité principale (APE) de votre entreprise**

Le code APE de votre entreprise est déterminé à partir de la Nomenclature d'Activités Française (NAF). Afin d'étudier votre demande, des précisions sont nécessaires. C'est pourquoi je vous saurais gré de bien vouloir compléter le tableau ci-dessous.

Ce formulaire est à retourner par **courrier ou par courriel** sur papier à en-tête de votre entreprise, ou **obligatoirement** revêtu du cachet de votre entreprise, à la direction régionale de l'Insee qui gère votre dossier. Vous trouverez son adresse page 3 de ce formulaire (cf. notice explicative au verso : votre **demande de révision** du code APE fera l'objet d'un examen attentif qui pourra aboutir soit à une **modification**, soit à un **refus** justifié par courrier ou courriel.)

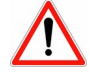

**Si votre entreprise n'a qu'un seul établissement**, la demande de modification du code d'activité principale (tableau ci-dessous) de votre entreprise s'appliquera également à votre établissement.

**Si votre entreprise a plusieurs établissements** : pour demander la **modification** du code d'activité principale d'un ou de plusieurs **établissements** de votre entreprise, vous devez remplir un formulaire de demande de modification pour chacun des établissements (utilisez le formulaire APE pour les établissements).

**Numéro SIREN :**

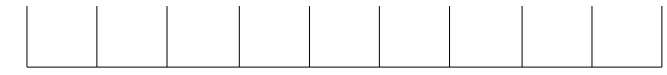

# **LISTE DES ACTIVITES EXERCEES**

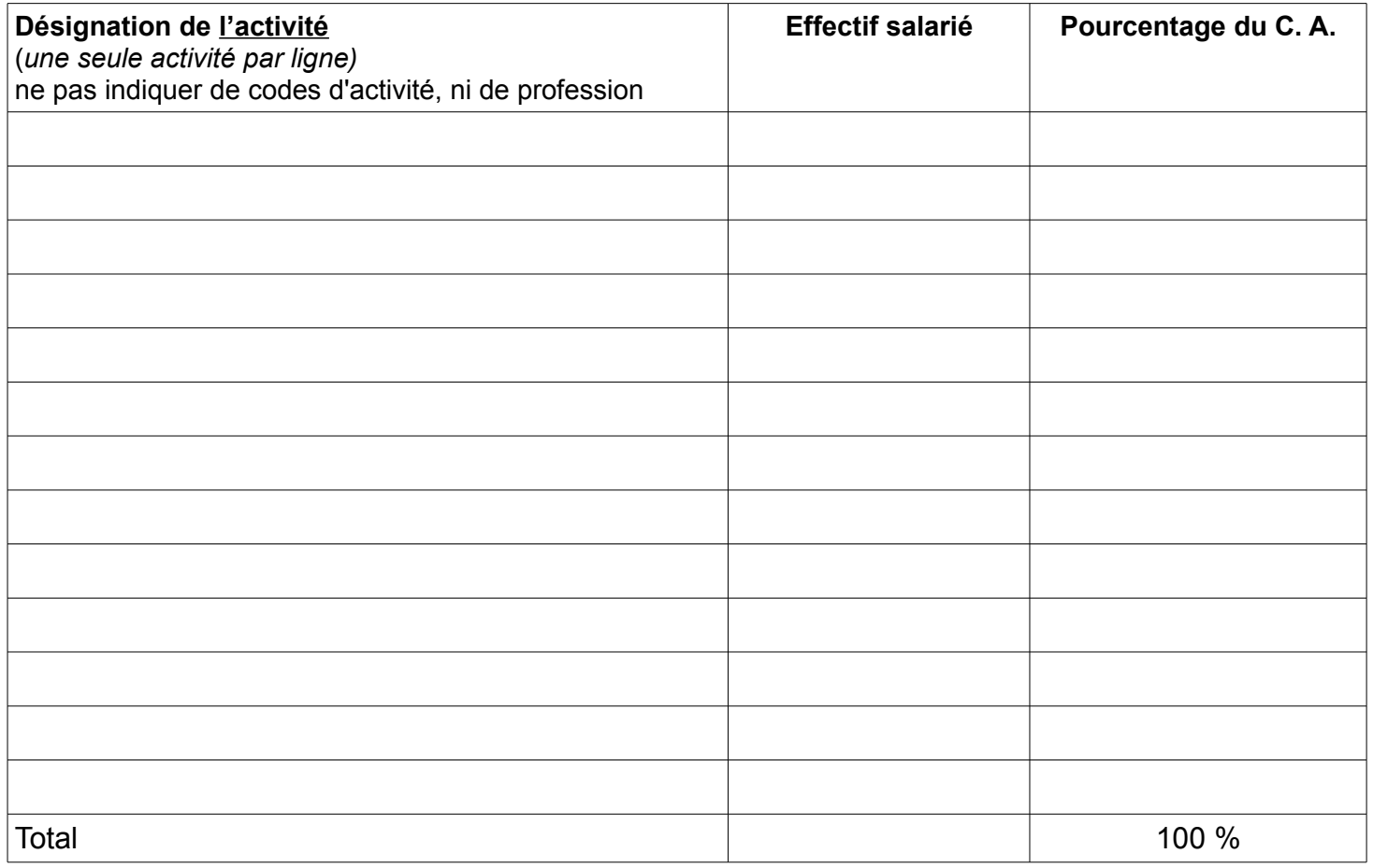

Nom et fonction de la personne ayant répondu à ce formulaire : Numéro de téléphone : Adresse courriel :

A, design and  $\lambda$  , let

# **Notice pour le formulaire de demande de modification du code "Activité Principale Exercée"**

La transmission du formulaire est une **demande de révision** du code APE par les services de l'Insee. Cette demande sera étudiée par le site Sirene compétent et fera l'objet d'un examen attentif qui pourra aboutir soit à la **modification** demandée, soit à un **refus** justifié par courrier ou courriel.

Le code APE est une variable statistique représentant parmi toutes les activités exercées par une entreprise son activité principale. **Le code APE ne rend donc pas compte de la diversité des activités.** Le fait qu'un code APE unique soit attribué à une unité ne l'empêche pas d'exercer d'autres activités, qui seront considérées comme secondaires.

Une modification de code APE ne peut se faire que sur l'observation d'un changement significatif et durable de l'activité (modification de la structure de production, adjonction ou suppression d'activité) ou d'une erreur de codification de l'Insee. Il ne reflète pas les évolutions conjoncturelles ou saisonnières de l'activité. **Au cours d'une même année, des demandes de modification successives non justifiées ne sont pas recevables.**

### **Pour que cette demande soit étudiée, il convient de remplir le formulaire en respectant les règles suivantes :**

### **- Déclarer une seule activité par ligne (ni accolade, ni regroupement d'activité)**

Ex : « fabrication et installation de volets » sont 2 activités différentes, il faut donc 2 lignes dans le tableau « fabrication de volets » et « installation de volets »

### **Zoom sur les activités commerciales :**

- préciser le **type** de commerce : **commerce de gros** (= à des professionnels, des administrations, des entreprises, des collectivités, …) ou **commerce de détail** (= à des particuliers)

- préciser le ou les **produits** concernés

- pour le commerce de détail, préciser le **lieu de vente** (en magasin, sur internet, sur marchés, à domicile, …)

Ex : « commerce de détail de chaussures en magasin », « commerce de détail de chaussures sur marchés » « commerce de gros de voitures », « commerce de gros d'aliments pour bétail », etc

- Si vous exercez des activités de **services à la personne** ou une activité de **holding/siège social**, vous pouvez demander au site Sirene compétent des tableaux spécifiques pré-remplis correspondants à ces activités.

- Précisions sur les entreprises créées il y a **moins d'un an** : dans le tableau, déclarez pour chaque activité exercée les effectifs réels et une estimation du chiffre d'affaires.

Si les informations transmises ne sont pas exploitables et **ne respectent pas les règles de cette notice**, le formulaire n'est pas recevable et **la demande ne pourra pas être traitée**.

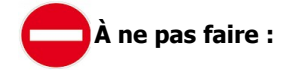

#### **- Ne pas déclarer de libellé flou ou imprécis**

Ex : « prestations de services », « apporteur d'affaires », « services à la personne ».

Il faut préciser le secteur d'activité dans lequel ces services sont rendus. Ex : « secrétariat », « apporteur d'affaires dans la construction », « services de ménage à domicile », « cours d'informatique »…

#### **- Ne pas déclarer un intitulé/libellé de la NAF**

Ex : « Autres commerces de détail spécialisés divers » ou « intermédiaire du commerce en produits divers » ne sont pas des libellés recevables, ils ne décrivent pas l'activité réellement exercée.

Il faut préciser un libellé clair d'activité, ex : « commerce de détail de matériel photographique sur internet », « commerce de détail de parfumerie en magasin »…

#### **- Ne pas déclarer de professions**

Ex : « expert scientifique » n'est pas une activité, c'est une profession.

Il faut préciser le secteur d'activité, ex : « expert scientifique dans l'industrie aéronautique ».

# **- Ne jamais déclarer de codes NAF ou APE**

Ex : « 01.21Z », « 78.20Z », « 85.10Z » ne sont pas des libellés d'activités. Les codes NAF ou APE ne sont pas acceptés. Il faut décrire précisément l'activité exercée.

Si vous ne respectez pas les consignes ci-dessus, votre demande de modification du code APE ne sera pas traitée.

Pour envoyer votre formulaire, vous devez déterminer la direction régionale de l'Insee à laquelle il doit être adressé à l'aide du tableau cidessous.

- Pour envoyer votre formulaire par courriel, utilisez le modèle d'adresse suivant : sirene-destinataire@ insee.fr en remplacant

« destinataire » par le destinataire indiqué dans le tableau (**adresse réservée à l'envoi de ce formulaire**).

- Pour envoyer votre formulaire par courrier postal, utilisez l'adresse postale indiquée dans le tableau.

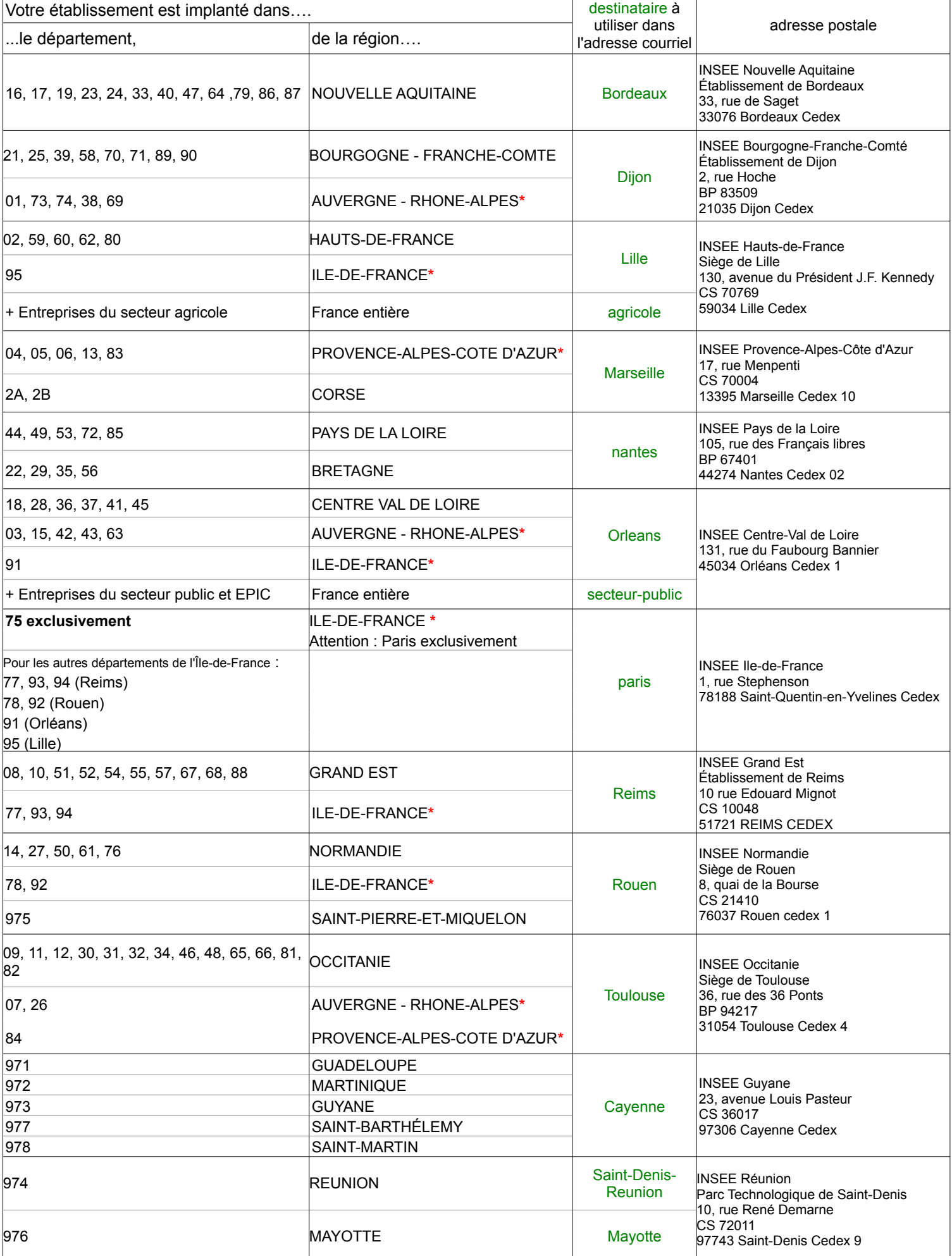

**\*** Attention, les départements des régions ILE DE FRANCE, AUVERGNE – RHONE-ALPES et PROVENCE-ALPES-COTE D'AZUR dépendent de sites Sirene différents selon le département.